### Prioritní fronta a příklad použití v úloze hledání nejkratších cest

Jan Faigl

Katedra počítačů Fakulta elektrotechnická České vysoké učení technické v Praze

Přednáška 11

B0B36PRP – Procedurální programování

#### Přehled témat

■ Část 1 – Prioritní fronta polem a haldou [Prioritní fronta polem](#page-3-0)

[Halda](#page-9-0)

Část 2 – Příklad využití prioritní fronty v úloze hledání nejkratší cesty v grafu

[Popis úlohy](#page-21-0)

[Návrh řešení](#page-24-0)

[Příklad naivní implementace prioritní fronty polem](#page-30-0)

[Implementace](#page-35-0) pq haldou s push() a update()

Část 3 – Zadání 10. domácího úkolu (HW10)

# Část I

# <span id="page-2-0"></span>[Část 1 – Prioritní fronta \(Halda\)](#page-2-0)

Jan Faigl, 2016 B0B36PRP – Přednáška 11: Halda a hledání nejkratších cest 3 / 50

#### <span id="page-3-0"></span>Prioritní fronta polem – rozhraní

V případě implementace prioritní fronty polem můžeme využít jedno pole pro hodnoty a druhé pole pro uložení priority daného prvku Implementace vychází z lec10/queue\_array.h,

```
a lec10/queue_array.c typedef struct {
  void **queue; // Pole ukazatelů na jednotlivé prvky
  int *priorities; // Pole hodnot priorit jednotlivých prvků
  int count;
  int head;
  int tail;
} queue t;
```
Další rozhraní (jména a argumenty funkcí) mohou zůstat identické jako u implementace spojovým seznamem<br>Viz předchozí přednáška

```
void queue_init(queue t **queue);
void queue_delete(queue t **queue);
void queue_free(queue t^* *queue);
                                       int queue_push(void *value, int priority,
                                             queue t *queue);
                                       void* queue_pop(queue t *queue);
                                       void* queue_peek(const queue t *queue);
```
\_Bool queue\_is\_empty(const queue t \*queue);

# Prioritní fronta polem 1/3 – push()

**Funkce push()** je až na uložení priority identická s verzí bez priorit int queue push(void \*value, int priority, queue  $t$  \*queue) {

```
int ret = QUE_U(K; // by default we assume push will be OKif (queue->count < MAX_QUEUE_SIZE) {
  queue->queue[queue->tail] = value;
```

```
// store priority of the new value entry
queue->priorities[queue->tail] = priority;
```

```
queue->tail = (queue - \times tail + 1) % MAX_QUEUE_SIZE;
   queue->count +=1;
} else {
   ret = QUEUE_MEMFAIL;
```

```
}
return ret;
```

```
} lec11/priority_queue-array/priority_queue-array.c
```
- **Funkce peek() a pop() potřebují prvek s nejnižší (nejvyšší)** prioritou
	- **Nalezení prvku z** "čela" fronty realizujeme funkcí getEntry(), kterou následně využijeme jak v peek(), tak v pop()

#### **[Prioritní fronta polem](#page-3-0)** [Halda](#page-9-0) **Marchael (1999)** a control de la control de la control de la control de la control de la control de la control de la control de la control de la control de la control de la control de la con

#### Prioritní fronta polem 2/3 – getEntry()

Nalezení nejmenšího (největšího) prvku provedeme lineárním prohledáním aktuálních prvků uložených ve frontě (poli)

```
static int getEntry(const queue t *const queue)
{
  int ret = -1;
  if (queue->count > 0) {
    for (int cur = queue->head, i = 0; i < queue->count; +i) {
      if (
          ret == -1 ||
          (queue->priorities[ret] > queue->priorities[cur])
         \left( \right)ret = cur:
      }
      cur = (cur + 1) % MAX_QUEUE_SIZE;
    }
  }
  return ret;
} lec11/priority_queue-array/priority_queue-array.c
```

```
Prioritní fronta polem 2/3 – peek() a pop()
  Funkce peek() využívá lokální (static) funkce getEntry()
  void* queue_peek(const queue t *queue)
  {
     return queue is empty(queue) ? NULL : queue->queue [getEntry(queue)];
  }
  ■ Ve funkci pop() musíme zajistit zaplnění místa, pokud je vyjmut
     prvek z prostředka fronty (pole).
void* queue_pop(queue_t *queue) Případnou mezeru zaplníme prvkem ze startu
{
   void \astret = \mathsf{NULL}:
   int bestEntry = getEntry(queue);
   if (bestEntry >= 0) { // entry has been found
      ret = queue->queue[bestEntry];
      if (bestEntry != queue->head) { //replace the bestEntry by head
         queue->queue[bestEntry] = queue->queue[queue->head];
         queue->priorities[bestEntry] = queue->priorities[queue->head];
      }
      queue->head = (queue - \text{head} + 1) % MAX_QUEUE_SIZE;
      queue->count -= 1;
   }
   return ret;
}
```
#### Prioritní fronta polem – příklad použití

**Použití je identické s implementací spojovým seznamem** 

```
make && ./demo-priority_queue-array
ccache clang -c priority_queue-array.c -O2 -o priority_queue-
    array.o
ccache clang priority_queue-array.o demo-priority_queue-array.o
    -o demo-priority_queue-array
Add 0 entry '2nd' with priority '2' to the queue
Add 1 entry '4th' with priority '4' to the queue
Add 2 entry '1st' with priority '1' to the queue
Add 3 entry '5th' with priority '5' to the queue
Add 4 entry '3rd' with priority '3' to the queue
Pop the entries from the queue
1st
2nd
3rd
4th
5th
                   lec11/priority_queue-array/priority_queue-array.h
                   lec11/priority_queue-array/priority_queue-array.c
              lec11/priority_queue-array/demo-priority_queue-array.c
```
### Prioritní fronta spojovým seznamem nebo polem a výpočetní náročnost

- V naivní implementaci prioritní fronty jsme zohlednění priority "odložili" až do doby, kdy potřebujeme odebrat prvek z fronty
- Při odebrání (nebo vrácení) nejmenšího prvku v nejnepříznivějším případě musíme projít všechny položky
- To může být v případě mnoha prvků výpočetně náročné a raději bychom chtěli "udržovat" prvek připravený
	- Můžeme to například udělat zavedením položky head, ve které bude aktuálně nejnižší (nejvyšší) vložený prvek do fronty
	- **Prvek head aktualizujeme v metodě push()** porovnáním hodnoty aktuálně vkládaného prvku
	- Tím zefektivníme operaci peek()
	- V případě odebrání prvku, však musíme frontu znovu projít a najít nový prvek

Alternativně můžeme použít sofistikovanější datovou strukturu, která nám umožní efektivně udržovat hodnotu nejmenšího prvku a to jak při operaci vložení push() tak při operaci vyjmutí pop() prvku z prioritní fronty.

Jan Faigl, 2016 B0B36PRP – Přednáška 11: Halda a hledání nejkratších cest 10 / 50

### <span id="page-9-0"></span>Halda

- Halda je dynamická datová struktura, která má "tvar" binárního stromu a uspořádání prioritní fronty
- Každý prvek haldy obsahuje hodnotu a dva potomky, podobně jako binární strom
- $\blacksquare$  Vlastnosti haldy "Heap property"
	- Hodnota každého prvku je menší než hodnota libovolného potomka
	- Každá úroveň binárního stromu haldy je plná, kromě poslední úrovně, která je zaplněna zleva doprava Binární plný strom

**Prvky mohou být odebrány pouze přes kořenový uzel** 

Vlastnost haldy zajišťuje, že kořen je vždy prvek s nejnižším/nejvyšším ohodnocením

> V případě binárního plného stromu je složitost procházení úměrná hloubce stromu, která je v případě *n* prvků úměrná log $_2(n)$ . Složitost operací push(), pop(), peek() tak můžeme očekávát nikoliv  $O(n)$ (jako v případě předchozí implementace prioritní fronty polem a spojovým seznamem), ale O(logn).

### Binární vyhledávací strom vs halda

#### Binární vyhledávací strom

- Může obsahovat prázdná místa
- Hloubka stromu se může měnit

Přestože jsme raději, pokud je strom vyvážený. To je však implementačně náročnější než implementace haldy.

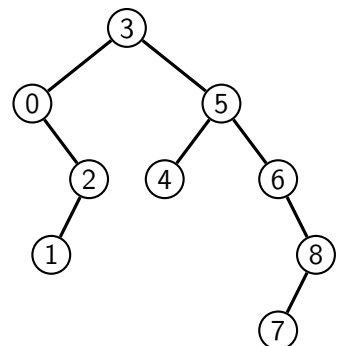

#### Halda

Binární plný strom  $\mathbf{r}$ 

Hloubka stromu vždy  $\lfloor \log_2(n) \rfloor$ 

Heap property

1

 $\mathcal{S}$ 

- Kořen stromu je vždy prvek s nejnižší (nejvyšší) hodnotou
- Každý podstrom splňuje vlastnost haldy

6

3

5

4

### Halda – přidání prvku push()

- 1. Po každém provedení operace push() musí být splněny vlastnosti haldy
- 2. Prvek přidáme na konec haldy, tj. na první volnou pozici (vlevo) na nejnižší úrovni haldy
- 3. Zkontrolujeme, zdali je splněna podmínka haldy, pokud ne, zaměníme prvek s nadřazeným prvkem (předkem)

V nejnepříznivějším případě prvek "probublá" až do kořene stromu

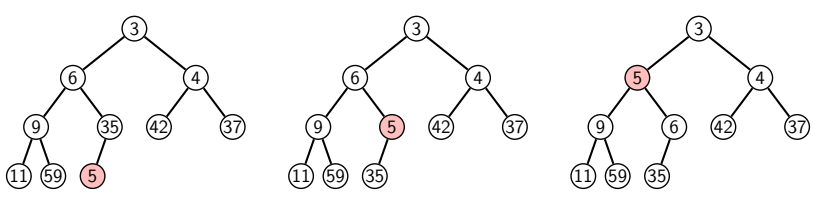

## Halda – odebrání prvku pop()

- Při operaci pop() odebereme kořen stromu
- Prázdné místo nahradíme nejpravějším listem
- Zkontrolujeme, zdali je splněna podmínka haldy, pokud ne, zaměníme prvek s potomkem a postup opakujeme

V nejnepříznivějším případě prvek "probublá" až do listu stromu

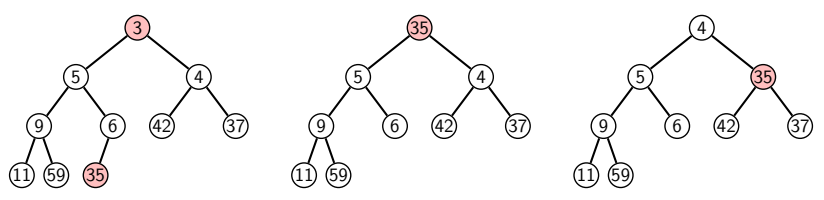

- Jak zjistit nejpravější list
	- V případě implementace spojovou strukturou (nelineární) můžeme explicitně udržovat odkaz
	- Binární plný strom můžeme efektivně reprezentovat polem pak nejpravější list je poslední prvek v poli

### Prioritní fronta haldou

- Prvky ukládáme do haldy a při každém vložení / odebrání zajišťujeme, aby platily vlastnosti haldy
- **Operace peek()** má konstantní složitost a nezáleží na počtu prvků ve frontě, nejnižší prvek je vždy kořen

Asymptotická složitost v notaci velké O je O(1).

Operace push() a pop() udržují vlastnost haldy záměnami prvku až do hloubky stromu

> Pro binární plný strom je hloubka stromu  $\log_2(n)$ , kde n je aktuální počet prvků ve stromu, odtud složitost operace O(log(n)).

#### Reprezentace binárního stromu polem

- Binární plný strom můžeme reprezentovat lineární strukturou
- V případě známého maximální počtu prvků v haldě, pak jednoduše předalokovaným polem položek

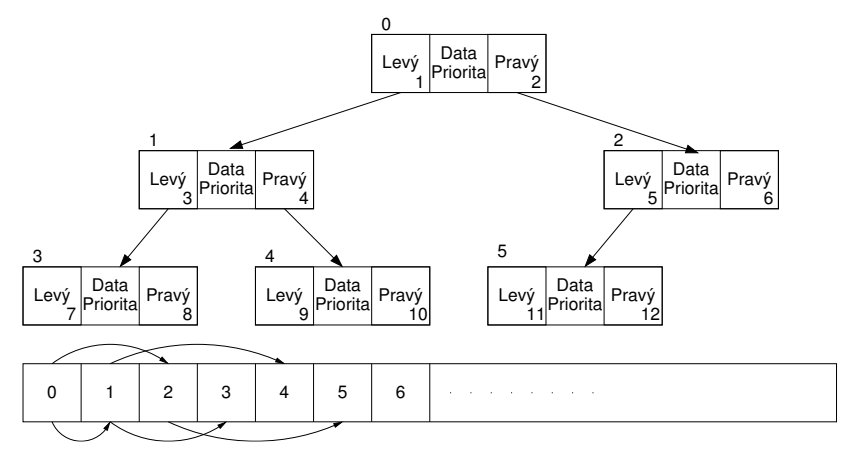

#### Halda jako binární plný strom reprezentovaný polem

- $\sim$ Pro definovaný maximální počet prvků v haldě, si předalokujeme pole o daném počtu prvků
- Binární plný strom má všechny vrcholy na úrovni rovné hloubce stromu co nejvíce vlevo
- Kořen stromu je první prvek s indexem 0, následníky prvku na pozici i lze v poli určit jako prvky s indexy 0

levý následník: 
$$
i_{levý} = 2i + 1
$$

**pravý následník:**  $i_{\text{prav} \hat{y}} = 2i + 2$ 

Podobně lze odvodit vztah pro předchůdce

- 12 Levý **Pravý** Pravý Priorita<sup>1</sup> Levý Data Pravý Priorita<sup>1</sup> Levý Data Pravý Priorita Pravý Levý Priorita Pravý<br>Priorita Priorita Levý Data Pravý Priorita<sup>1</sup> Levý Data Pravý Priorita 0 | 1 | 2 | 3 | 4 | 5 | 6 |  $\cdot$  $\sim$  $\frac{3}{4}$   $\frac{1}{2}$   $\frac{5}{2}$ 1 <sup>2</sup> 3 [ <u>. . . . .</u> 11 4 5 6 7 8 9 10
- Kořen stromu reprezentuje nejprioritnější prvek

(např. s nejmenší hodnotu nebo maximální prioritou)

#### Operace vkládání a odebírání prvků

- **I** v případě reprezentace polem pracují operace vkládání a odebírání identicky
	- **Funkce push () přidá prvek jako další prvek v poli a následně** propaguje prvek směrem nahoru až je splněna vlastnost haldy
	- Při odebrání prvku funkcí pop() je poslední prvek v poli umístěn na začátek pole (tj. kořen stromu) a propagován směrem dolů až je splněna vlastnost haldy

**Dochází pouze k vzájemnému zaměňování hodnot na pozicích** v poli (haldě)

> Z indexu prvku v poli vždy můžeme určit jak levého a pravého následníka, tak i předcházející prvek (rodič) v pohledu na haldu jako binární strom.

#### Hlavní výhodou reprezentace polem je přístup do předem alokovaného bloku paměti

Všechny prvky můžeme jednoduše projít v jedné smyčce, například při výpisu

Ověření zdali implementace operací push() a pop() zachovává podmínku haldy můžeme realizovat ověřující funkcí is\_heap()

#### Příklad implementace pq\_is\_heap()

Pro každý prvek haldy musí platit, že jeho hodnota je menší než hodnota levého a pravého následníka

```
typedef struct {
      int size; // the maximal number of entries
      int len; // the current number of entries
      int *cost; // array with costs – lowest cost is highest priority
      int *label; // array with labels (each label has cost/priority)
   } pq_heap_s;
    _Bool pq_is_heap(pq_heap_s *pq, int n)
    {
       _Bool ret = true;
       int l = 2 * n + 1; // left successor
       int r = 1 + 1; // right successor
       if (1 < pq->len) {
          ret = (pq->cost[1] < pq->cost[n]) ? false : pq_is_heap(pq, 1);
       }
       if (r < pq->len) {
          ret = ret // if ret is false, further test is not performed
             &&
             ( (pq->cost[r] < pq->cost[n]) ? false : pq_is_heap(pq, r));
       }
       return ret;
    }
Jan Faigl, 2016 B0B36PRP – Přednáška 11: Halda a hledání nejkratších cest 20 / 50
```
#### Příklad implementace push()

Prvek přidáme na konec pole a iterativně kontrolujeme, zdali je splněna vlastnost haldy. Pokud ne, prvek zaměníme s předchůdcem.

```
#define GET_PARENT(i) ((i-1) \gg 1) // parent is (i-1)/2
```

```
_Bool pq_push(pq_heap_s *pq, int label, int cost)
    {
       _Bool ret = false;
       if (pq && pq->len < pq->size && label >= 0 && label < pq->size) {
          pq->cost[pq->len] = cost; //add the cost to the next free slot
          pq->label[pq->len] = label; //add label of new entry
          int cur = pq->len; // index of the entry added to the heap
          int parent = GET_PARENT(cur);
          while (cur >= 1 && pq->cost[parent] > pq->cost[cur]) {
             pq_swap(pq, parent, cur); // swap parent<->cur
             cur = parent;
             parent = GET\_PARENT(cur);}
          pq->len += 1;ret = true:
       }
         assert(pq_is\_heap(pq, 0)); // testing the implementation
      return ret;
    }
Jan Faigl, 2016 B0B36PRP – Přednáška 11: Halda a hledání nejkratších cest 21 / 50
```
### Příklad volání pop()

- Halda je reprezentovaná binárním polem
- Nejmenší prvek je kořenem stromu
- Voláním pop() odebíráme kořen stromu
- Na jeho místo umístíme poslední prvek
- Strom však nesplňuje podmínku haldy
- Proto provedeme záměnu s následníky
	- V tomto případě volíme pravého následníka, neboť jeho hodnota je nižší než hodnota levého následníka.
- A strom opět splňuje vlastnost haldy
- Záměny provádíme v poli a využíváme vlastnosti plného binárního stromu

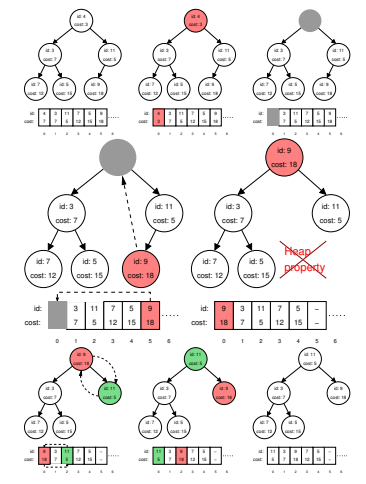

Levý potomek prvku haldy na pozici i je  $2i + 1$ , pravý potomek je na pozici  $2i + 2$ 

# Část II

# <span id="page-20-0"></span>[Část 2 – Příklad využití prioritní fronty](#page-20-0) [v úloze hledání nejkratší cesty v grafu](#page-20-0)

#### <span id="page-21-0"></span>Hledání nejkratší cesty v grafu

- Uzly grafu mohou reprezentovat jednotlivá místa
- Hrany pak reprezentují cestu jak se mezi místy pohybovat
- Ohodnocení (cena) hrany pak může například odpovídat náročnosti pohybu mezi dvě sousedními uzly
- Cílem je nalézt nejkratší (nejlevnější) cestu z nějakého konkrétního uzlu (0) do všech ostatních uzlů

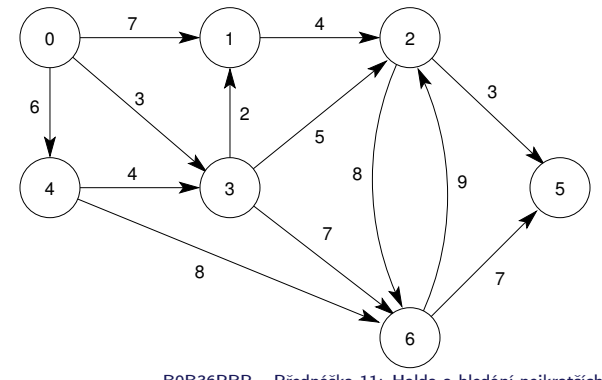

#### Dijkstrův algoritmus

- Nechť graf má pouze kladné ohodnocení hran, pak pro každý uzel
	- nastavíme aktuální cenu nejkratší cesty z výchozího uzlu
	- dále udržujeme odkaz na bezprostředního předchůdce na nejkratší cestě ze startovního uzlu
- **Hledání cesty je postupná aktualizace ceny nejkratší cesty do** jednotlivých uzlů
	- Začneme z výchozího uzlu (cena 0) a aktualizujeme ceny následníků
	- Následně vybereme takový uzel,
		- do kterého již existuje nějaká cesta z výchozího uzlu a zároveň
		- má aktuálně nejnižší ohodnocení
	- **Postup opakujeme dokud existuje** nějaký dosažitelný uzel.
		- Tj. uzel, do kterého vede cesta z výchozího uzlu a 8
		- má již ohodnocení a předchůdce (zelené uzly).

Ohodnocení uzlů se může pouze snižovat, cena hran je nezáporná. Proto pro uzel s aktuálně nejkratší cestou již nemůže existovat cesta kratší.

6 4 8

6 4

0 m t  $\circ$ −1

4 6 E 4

0 - / ¯ 7 3

7 3

− 5 5 5 5 5 5

2

 $\alpha$ 1 7  $\alpha$ 2

3 3

− 2 7 1 2 2 2 2

6 −1 −

2 −1 −

9

9

−1 −

3

7

5. 2 −1 →

−1 1 <del>−</del> 1 + 2 − 1 + - / — −\ 3 −1 4 − − —

3

7

−∠ −\ 0  $\sigma$ −1\

4 6E  $\ddot{\phantom{1}}$ **6 3 7**  $(1 - 0)$   $(1 - 2)$ 

6 4 8

0 m 1  $\circ$ −1

4  $6\sqrt{ }$  $\ddot{\phantom{1}}$  0

1  $5\sqrt{ }$ 3 2

3 3  $\alpha$ 

7 3 9

−1 −\

6 −1 −

2 8 3

3

6 10

9

3

7

s. 2 −1 −

3

7

5 −1 −

2 4 8

1 7  $\mathbf{O}$ 3 31.

4 8

**5 7**

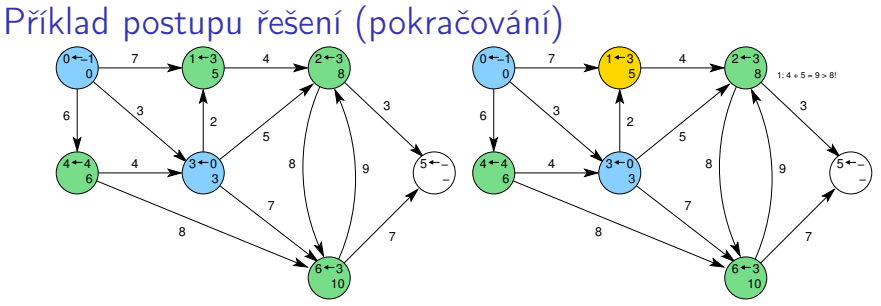

1: Po 2. expanzi má uzel 3 již nejkratší cestu 2: Expanze uzlu 1 nevede na kratší cestu do uzlu 2

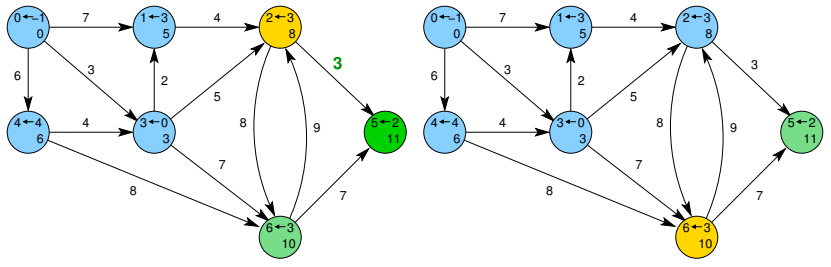

3: Expanzí uzlu 2 získáme cestu též do uzlu 5 4: Dalšími expanzemi již cesty nezlepšujeme

#### <span id="page-24-0"></span>Příklad řešení úlohy hledání nejkratších cest v grafu Řešení úlohy se skládá z

- Vstupních dat (grafu) paměťová reprezentace a načtení hodnot
	- Vstupní graf je zadán jako seznam hran
	- from to cost Viz 9. přednáška Dalším vstupem je výchozí uzel  $\mathcal{L}_{\mathcal{A}}$

Pro jednoduchost budeme uvažovat 1. uzel (0)

Výstupních dat (nejkratší cesty) – paměťová reprezentace a uložení (zápis) *Formát výstupního souboru* 

Všechny nejkratší cesty vypíšeme jako seznam vrcholů s cenou (délkou) nejkratší cesty a bezprostředním předchůdcem (indexem) uzlu na nejkratší cestě z výchozího uzlu (uzel 0)

label cost parent

Formát vstupního souboru

- Algoritmu hledání cest Dijkstrův algoritmus
	- Algoritmus je relativně přímočarý v každém kroku expandujeme uzel s aktuálně nejkratší cestou z výchozího uzlu

V každém kroku potřebujeme aktuálně nejmenší prvek – použijeme prioritní frontu

#### Vstupní graf, reprezentace grafu a řešení

- Graf je zadán jako seznam hran v souboru, který můžeme načíst funkcí load\_graph\_simple() z lec09/load\_simple.c
	- Graf je seznam hran

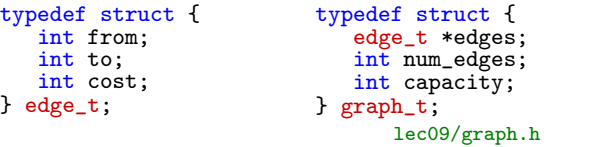

Navíc využijeme toho, že jsou hrany uspořádané

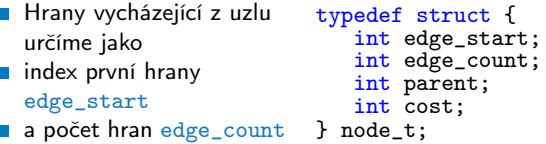

Dále potřebujeme pro vlastní řešení u každého uzlu uložit cenu nejkratší cesty cost a předcházející uzel na nejkratší cestě parent

#### Datová reprezentace

- Řešení implementujeme v modulu dijkstra
- Všechny potřebné datové struktury zahrneme do jediné struktury dijkstra\_t reprezentující všechna data řešení úlohy

```
typedef struct {
   graph_t *graph;
   node_t *nodes;
   int num_nodes;
   int start_node;
} dijkstra_t;
```

```
Pro alokaci použijeme malloc(), allocate_graph() a
      inicializujeme položky struktury na výchozí hodnoty
      void* dijkstra_init(void)
       {
         dijkstra_t *dij = (dijkstra_t*)malloc(sizeof(dijkstra_t));
          if (dij) {
             dij->nodes = NULL;
             di\bar{j}->num_nodes = 0;
             di\bar{j}->start_node = -1;
             dij->graph = allocate_graph();
          }
         return dij;
       }
Jan Faigl, 2016 B0B36PRP – Přednáška 11: Halda a hledání nejkratších cest 31 / 50
```
### Načtení grafu a inicializace uzlů 1/2

**Hrany načteme např.** load\_graph\_simple() nebo impl. HW09.

Pro jednoduchost a lepší přehlednost zde předpokládáme bezchybné načtení

**Dále potřebujeme zjistit počet vrcholů** 

```
Lze implementovat přímo do načítání
```
Alokujeme paměť pro uzly a nastavíme (bezpečné) výchozí hodnoty load\_graph\_simple(filename, dij->graph); int  $m = -1$ ;

```
for (int i = 0; i < dij->graph->num_edges; ++i) {
   const edge_t *const e = \&(dij->graph->edges[i]);
  m = m \leq e->from ? e->from : m;
  m = m < e->to ? e->to : m;
} // smyčka pro určení maximálního počtu vrcholů
dij->num_nodes = m + 1; //m je index a začína od 0 proto +1
dij->nodes = (node_t*)malloc(sizeof(node_t) * dij->num_nodes);
for (int i = 0; i < dij->num_nodes; ++i) {
   dij->nodes[i].edge_start = -1;
   dij->nodes[i].edge_count = 0;
```

```
dij->nodes[i].parent = -1; // pokud neexistuje indikujeme -1// pro cenu volíme -1 ve výpise bude kratší než např. MAX_INT
   dij->nodes[i].cost = -1;
} // nastavení výchozích hodnot uzlů
```
### Inicializace uzlů 2/2

#### Nastavíme indexy hran jednotlivým uzlům

```
for (int i = 0; i < dij->graph->num_edges; ++i) {
   int cur = dij->graph->edges[i].from;
   if \text{div} ->nodes[cur].edge_start == -1) { // first edge
      // mark the first edge in the array of edges
      dij->nodes[cur].edge_start = i;
   }
  dij->nodes[cur].edge_count += 1; // increase no. of edges
}
```
#### Uložení řešení do souboru

Po nalezení všech nejkratších cest (z uzlu 0) má každý uzel nastavenou hodnotu cost s délkou cesty a v parent index bezprostředního předchůdce na nejkratší cestě

```
typedef struct {
   int edge_start;
   int edge_count;
   int parent;
   int cost;
} node_t;
```
Případně -1 pokud cesta neexistuje.

Zápis řešení do soubou můžeme implementovat jednoduchým výpisem do souboru nebo implementací HW09.

```
_Bool dijkstra_save_path(void *dijkstra, const char *filename)
    {
       Bool ret = false;
       const dijkstra_t *const dij = (dijkstra_t*)dijkstra;
       if (dij) {
          FILE *f = fopen(filename, "w");
          if (f) {
             for (int i = 0; i < dij->num_nodes; ++i) {
                 const node_t *const node = \&(dij->nodes[i]);
                 fprintf(f, "%i %i %i\n", i, node->cost, node->parent);
             } // end all nodes
             ret = fclose(f) == 0; // indicate eventuall error in saving
          }
       }
       return ret;
Jan Faigl, 2016
                                                         lec11/dijkstra.c
                            B0B36PRP – Přednáška 11: Halda a hledání nejkratších cest 34 / 50
```
#### <span id="page-30-0"></span>Prioritní fronta pro Dijsktrův algoritmus

- Součástí balíku lec11/graph\_search-array je rozhraní pq. h pro implementaci prioritní fronty s funkcí update() void \*pq\_alloc(int size);
	- void pq\_free(void \*\_pq);
	- \_Bool pq\_is\_empty(const void \*\_pq);
	- \_Bool pq\_push(void \*\_pq, int label, int cost);
	- \_Bool pq\_update(void \*\_pq, int label, int cost);

```
\text{\_}Bool pq \text{pop}(void * \text{\_} int \text{*oLabel});
                                                  lec11/graph_search-array/pq.h
```

```
Jedná se o relativně obecný předpis, který neklade zvláštní poža-
  davky na vnitřní strukturu
  V balíku je rozhraní implementované v modulu pq_array-linear.c, který obsahuje
  implementaci prioritní fronty polem s lineární složitostí funkcí push() a pop()
```
**Electi**/graph\_search-array základní funkční řešení hledání nejkratší cesty, prioritní fronta implementována polem

#### Prioritní fronta (polem) s push() a update()

- Při expanzi uzlu, můžeme do prioritní fronty vkládat uzly s cenou pro každou hranu vycházející z uzlu
- Obecně může být hran výrazně více než počet uzlů

Pro plný graf o n uzlech až n<sup>2</sup> hran

- Proto pro prioritní frontu implementujeme funkci update() a tím zaručíme, že ve frontě bude nejvýše tolik prvků, kolik je vrcholů
- V prioritní frontě tak můžeme předalokovat maximální počet položek
- Při volání update() však potřebujeme získat pozici daného uzlu v prioritní frontě a změnit jeho
	- **Prvek v poli najdeme lineárních průchodem prvků ve frontě**

Budeme však mít lineární složitost

Pozici prvku v prioritní frontě uložíme do dalšího pole a získáme tak okamžitý přístup za cenu mírně složitějšího vkládání prvků a vyšších paměťových nároků.

Operace update() bude mít výhodnou konstantní složitost.

#### Hledání nejkratších cest

Využijeme implementaci prioritní fronty s  $push()$  a update $()$ 

```
dij->nodes[dij->start_node].cost = 0; // inicializace
void *pq = pq_alloc(dij->num_nodes); // prioritní fronta
int cur_label;
pq_push(pq, dij->start_node, 0);
while ( !pq_is_empty(pq) && pq_pop(pq, &cur_label)) {
   node_t *cur = &(dij->nodes[cur_label]); // pro snažší použití
   for (int i = 0; i < cur->edge_count; ++i) {\sqrt{\frac{2}{\pi}} // všechny hrany z uzlu
      edge_t *edge = &(dij->graph->edges[cur->edge_start + i]);
      node_t *to = &(dij->nodes[edge->to]);
      const int cost = cur->cost + edge->cost;if (to-)parent == -1) {
         to-\circcost = cost;
         to->parent = cur label;
         pq_push(pq, edge->to, cost); // vložení vrcholu do fronty
      } else if (cost < to->cost) { // uzel již v pq, proto
         to->cost = cost; // testujeme cost
         to->parent = cur_label; // a aktualizujeme odkaz (parent)
         pq_update(pq, edge->to, cost); // a prioritní frontu pq
      }
   } // smyčka přes všechny hrany z uzlu cur_label
} // prioritní fronta je prázdná
pq_free(pq); // uvolníme paměť
                                                   lec11/dijkstra.c
```
#### Příklad použití

- Základní implementace hledání cest s prioritní frontou implementovanou polem je dostupná v lec11/graph\_search-array
- Vytvoříme graf g programem tdijkstra např. o max 1000 vrcholech

```
./tdijkstra -c 1000 g
```
Program zkompilujeme a spustíme např.

./tgraph\_search g s

- Programem tdi jkstra můžeme vygenerovat referenční řešení např. ./tdijkstra g s.ref
- a naše řešení pak můžeme porovnat např.

diff s s.ref

#### Lineární prioritní fronta vs efektivní implementace

- Ukázková implemetace v lec11/graph\_search-array, je sice funkční, pro velké grafy je však výpočet pomalý
	- Například pro graf s 1 mil. vrcholů trvá načtení, nalezení všech nejkratší cest a uložení výsledku přibližně 120 sekund ./tdijkstra -c 1000000 g Intel Skylake@3.3GHz

```
/usr/bin/time ./tgraph_search g s
```

```
Load graph from g
Find all shortest paths from the node 0
```

```
Save solution to s
```

```
Free allocated memory
```

```
120.53 real 115.92 user 0.07 sys
```

```
■ Referenčnímu programu tdijkstra pouze cca 1 sekundu
                  Též k dispozici jako tdijkstra.Linux a tdijkstra.exe
/usr/bin/time ./tdijkstra g s.ref
        1.03 \text{ real} 0.94 \text{ user} 0.07 \text{ sys}
```
**Oba programy vracejí identické výsledky** md5sum s s.ref  $MD5$  (s) = 8cc5ec1c65c92ca38a8dadf83f56e08b MD5 (s.ref) = 8cc5ec1c65c92ca38a8dadf83f56e08b

V základní verzi řešení HW10 nesmí být hledání nejkratší cesty více než 2× pomalejší než referenční program.

Jan Faigl, 2016 B0B36PRP – Přednáška 11: Halda a hledání nejkratších cest 40 / 50

### <span id="page-35-0"></span>Prioritní fronta haldou s push() a update()

**Prioritní frontu implementujeme haldou reprezentovanou v poli** Maximální počet prvků dopředu známe.

- **Halda zaručí složitost operací**  $push()$  **a**  $pop()$   $O(log n)$ Oproti O(n) u jednoduché implemetace prioritní fronty polem.
- **J**e nutné udržovat vlastnost haldy. Pro kontrolu zachování "heap property" implementujeme rozhraní pq\_is\_heap()

 $\text{\_}$ Bool pq\_is\_heap(void \*heap, int n);

lec11/graph\_search/pq\_heap.h

- **Pro zachování složitosti operací práce s haldou potřebujeme efek**tivně implementovat také funkci update(), tj. O(log n).
	- **Potřebujeme znát pozici daného uzlu v haldě**

Zavedeme pomocné pole s index heapIDX

- Při hledání nejkratších cest se délka cesty pouze snižuje
- **Proto se aktualizovaný "uzel" může v haldě pohybovat pouze** směrem nahoru

Jedná se tak o identický postup jako při přidání nového prvku funkcí push(). V tomto případě však prvek může startovat z prostředka stromu.

Jan Faigl, 2016 B0B36PRP – Přednáška 11: Halda a hledání nejkratších cest 42 / 50

#### Příklad reprezentace haldy v poli a aktualizace ceny cesty

V haldě jsou uloženy délky dosud známých nejkratších cest pro vrcholy označené: 3, 4, 5, 7, 9, a 11.

Při expanzi dalšího uzlu jsme našli kratší cestu do uzlu 7 s délkou 5.

Zavoláme update(id=7, cost=5)

- Abychom mohli aktualizovat cenu v haldě, potřebujeme znát pozici uzlu v poli haldy.
- **Proto vedle samotné haldy udržujeme** pole, které je indexované číslem uzlu.
- Po aktualizaci ceny, není splněna vlastnost haldy. Provedeme záměnu.
- Při záměně udržujeme nejen prvky v samotné haldě, ale také pole heapIDX s pozicemi vrcholů v poli haldy.

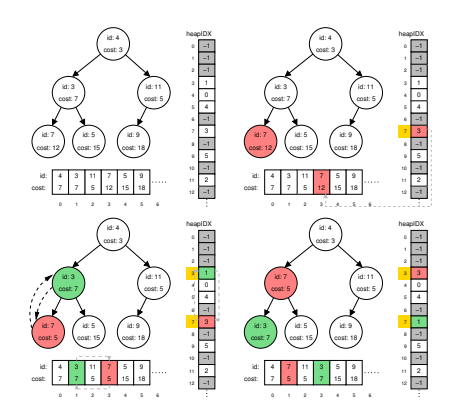

#### Příklad implementace

- V lec11/graph\_search je uveden příklad implementace hledání nejkratších cest s prioritní frontou realizovanou haldou
- Implementace funkce update() využívá pole heapIDX pro získání pozice prvku v haldě, záměrně je však splnění vlastnosti haldy realizováno vytvořením nové haldy s aktualizovanou cenou uzlu.

```
_Bool pq_update(void *_pq, int label, int cost)
{
   Bool ret = false:
   pq_heap_s *pq = (pq_heap_s*)_pq;
   pq->cost[pq->heapIDX[label]] = cost; // update the cost, but heap property is not satified
   // assert(pq is heap(pq, 0));
   pq_heap_s *pqBackup = (pq_{\text{1}}/q_{\text{2}})/p_{\text{2}}/p_{\text{2}} (pq->size); //create backup of the heap
   pqBackup->len = pq->len;
   for (int i = 0; i < pq->len; ++i) { // backup the help
      pqBackup->cost[i]= pq->cost[i]; //just cost and labels
      pqBackup->label[i] = pq->label[i];
   }
   pa->len = 0; //clear all vertices in the current heap
   for (int i = 0; i < pqBackup->len; ++i) { //create new heap from the backup
      pq_push(pq, pqBackup->label[i], pqBackup->cost[i]);
   }
   pq free(pqBackup): // release the queue
   ret = true;
  return ret;
}
  Součástí řešení 10. domácí úkolu je správná implementace funkce update()!
```
Jan Faigl, 2016 B0B36PRP – Přednáška 11: Halda a hledání nejkratších cest 44 / 50

#### Příklad řešení a rychlost výpočtu

- Po úpravě funkce update() získáme prioritní frontu se složitostí operací O(log n) a vlastní výpočet bude relativně rychlý.
- **Pro získání představy rychlosti výpočtu je v souboru** tgraph\_search-time.c volání dílčích funkcí modulu dijkstra s měřením reálného času (make time). lec11/graph\_search-time.c Alternativně lze řešit nástrojem time nebo pro Win platformu lec11/bin/timeexec.exe
- Vytvoříme graf o 1 mil. uzlů (a cca 3 mil. hran) v soboru  $/\text{tmp/g}$  $./bin/di$ jkstra -c 10000000 /tmp/g

Verze s naivním update() tgraph\_search-time /tmp/g /tmp/s1 Load graph from /tmp/g Load time ....1179ms Save solution to /tmp/s1 Solve time ...965875 ms Save time ....273 ms Total time ...967327ms

Upravená funkce update() tgraph\_search-time /tmp/g /tmp/s2 Load graph from /tmp/g Load time ....1201ms Save solution to /tmp/s2 Solve time ...620 ms Save time ....279 ms Total time ...2100ms

Správnost řešení lze zkontrolovat program tdijsktra, např. ./bin/tdijkstra -t /tmp/g /tmp/s

Jan Faigl, 2016 B0B36PRP – Přednáška 11: Halda a hledání nejkratších cest 45 / 50

#### Další možnosti urychlení programu

- Kromě efektivní implemetace prioritní fronty haldou, která je zásadní, lze běh programu dále urychlit
	- efektivnějším načítáním grafu
	- a ukládáním řešení do souboru.

```
tgraph_search s.tgs
lec11/tgraph_search
Load time ....1252ms
Solve time ...625 ms
Save time ....431 ms
Total time ...2308ms
```

```
tdijkstra -v g s.ref
Dijkstra ver. 2.3.4
Load time ....223ms
Solve time ...715ms
Save time ....106ms
Total time ...1044ms
```

```
dijkstra-pv g s.pv
HW10 Reference solution
Load time ....235ms
Solve time ...610 ms
Save time ....87 ms
Total time ...932ms
```
- HW10 Soutěž v rychlosti programu extra body navíc
	- Na odevzdání stačí opravit funkci update () případně využít binární načítání a ukládání z HW09.
	- Dalšího urychlení lze dosáhnout lepší organizací paměti a datovými strukturami

Jediný zásadní požadavek je implementace rozhraní dle lec11/dijkstra.h

# Část III

# <span id="page-40-0"></span>[Část 3 – Zadání 10. domácího úkolu](#page-40-0) [\(HW10\)](#page-40-0)

#### Zadání 10. domácího úkolu HW10

#### Téma: Integrace načítání grafu a prioritní fronta v úloze hledání nejkratších cest

Povinné zadání: 3b; Volitelné zadání: 5b; Bonusové zadání: Soutěž o body

- Motivace: Větší programový celek, využití existujícího kódu a efektivním implementace programu
- Cíl: Osvojit si integraci existujících kódu do funkčního celku složeného z více souborů.

■ Zadání: <https://cw.fel.cvut.cz/wiki/courses/b0b36prp/hw/hw10>

- **Funkce update()** pro efektivní použití prioritní fronty implementované haldou v úloze hledání nejkratší cest v grafu.
- Volitelné zadání rozšiřuje binární načítání/ukládání grafu o specifikovaný binární formát, tj. rozšíření HW 09.
- Bonusové zadání spočívá v efektivnosti implementace tak, aby byl výsledný kód co možná nejrychlejší.
- **Termín odevzdání: 07.01.2017, 23:59:59 PST**

# Shrnutí přednášky

#### <span id="page-43-0"></span>Diskutovaná témata

- **Prioritní fronta** 
	- **Příklad implementace spojovým seznamem**

```
lec11/priority_queue-linked_list
```
**Příklad implementace polem** 

```
lec11/priority_queue-array
```
- Halda definice, vlastnosti a základní operace
- Reprezentace binárního plného stromu polem
- Prioritní fronta s haldou
- Hledání nejkratší cesty v grafu využití prioritní fronty (resp. haldy)

#### Příště: Systémy pro správu verzí.